## **INDIAN SCHOOL MUSCAT CLASS – XII MYSQL**

Q1.Create the following table with proper data type and proper constraints.

**Table: Employee**

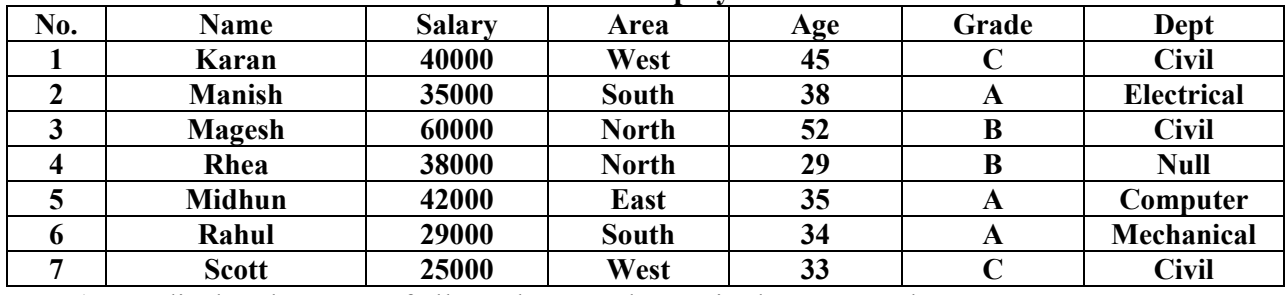

a) To display the name of all employees who are in the area south.

b) To display name and area whose age is greater than 35.

c) To display list of all employees whose salary  $\ge$  = 30,000 and  $\le$  40,000.

d) To display the employee name whose name start with M

e) To display all the employees name whose department is not yet fixed.

f) To list out all the employee details who are all from south and the age is greater than 30.

g) To list out first three characters from the name field.

h) To list out how many employees are there in each department.

i) To list out all the employees name whose age is in between 30 and 40.

j) To list out all the employees name whose name not contains the character K any where.

k) To display all the employees name who are all from Civil Department.

l) Write a query to display how many employees are there in each grade.

m) Write a query to display all the employees details whose salary is greater than 35000.